## Synchronize Apple Health with Activity Challenges

*I* do not see Apple Health in the platform list of connected devices and apps. Is it possible to share *my step data from this app with the challenge trackers?*

Yes, Apple Health connects to the Wellness Portal through the Withings Health Mate app. Start by downloading Withings Health Mate from the Apple Store and follow the steps below:

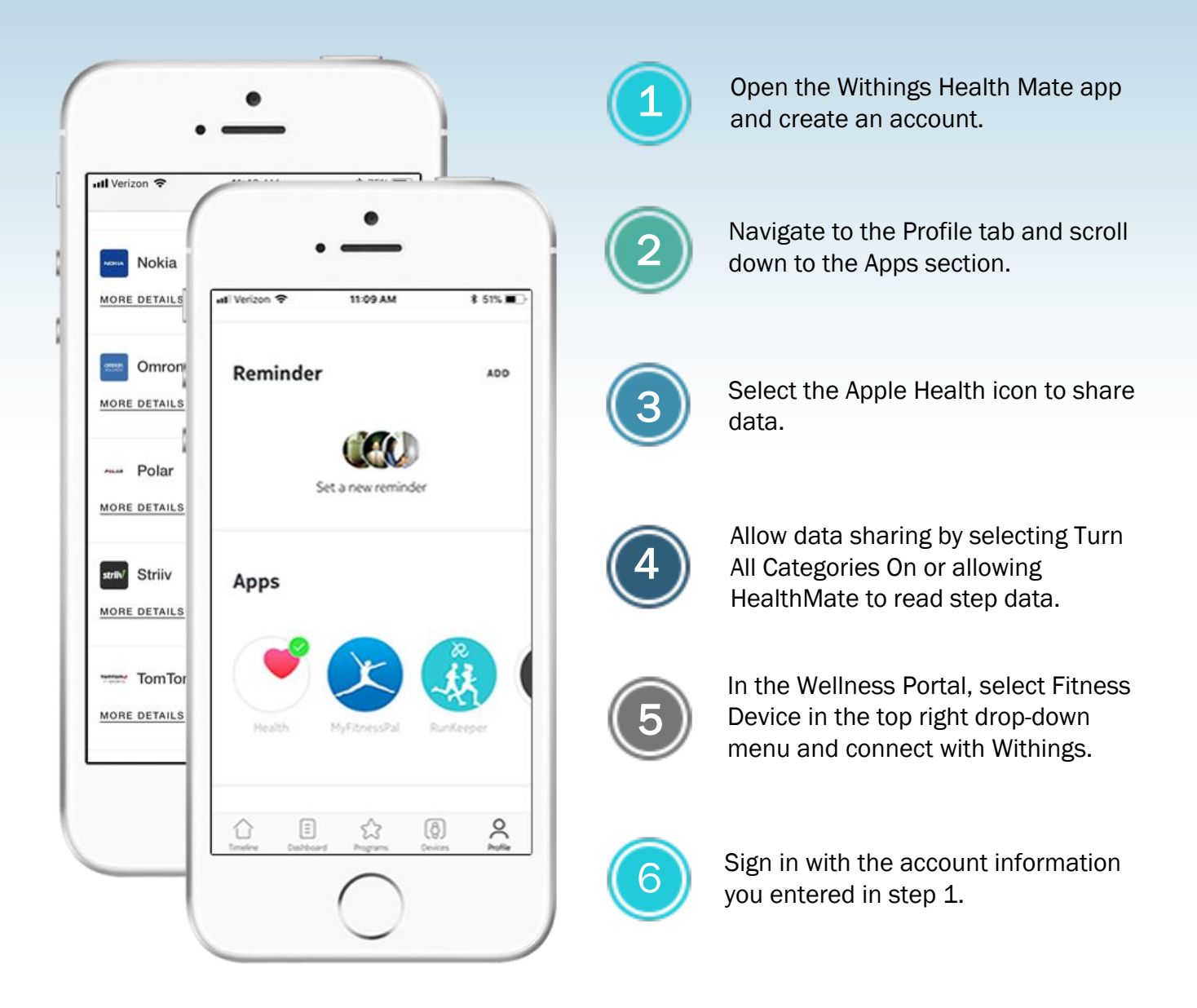

Please log into your Health Mate app daily to synchronize your step data from Apple Health. Once you refresh the Health Mate app the updated data will automatically upload into the activity challenge. (Note: Withings used to be known as Nokia)

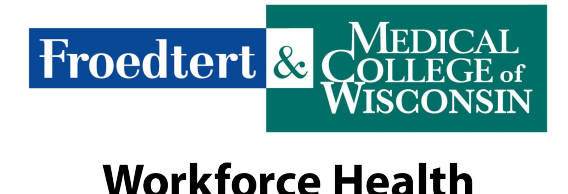

## Synchronize Google Fit with Activity Challenges

*I do not see Google Fit in the platform list of connected devices and apps. Is it possible to share my step data from this app with the challenge trackers?*

Yes, Google Fit connects to the Wellness Portal through the Withings Health Mate app. Start by downloading Nokia Health Mate from the Apple Store and follow the steps below:

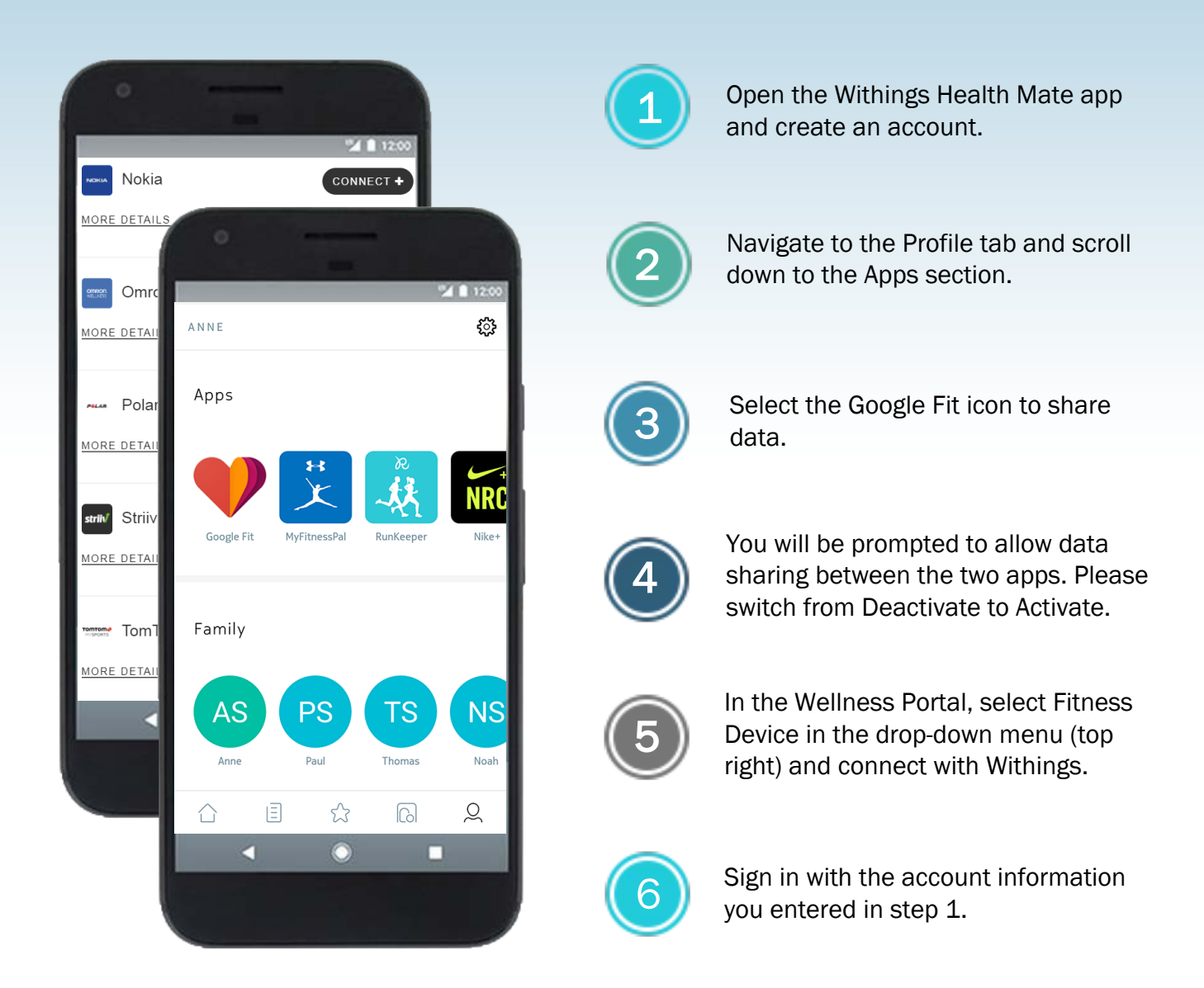

Please log into your Health Mate app daily to synchronize your step data from Google Fit. Once you refresh the Health Mate app the updated data will automatically upload into the activity challenge. (Note: Withings used to be known as Nokia)

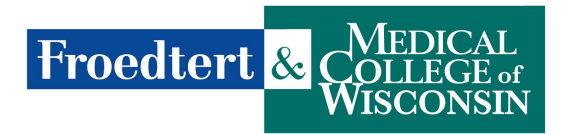

**Workforce Health**